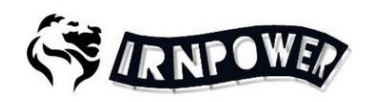

بھ نام خدا

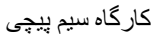

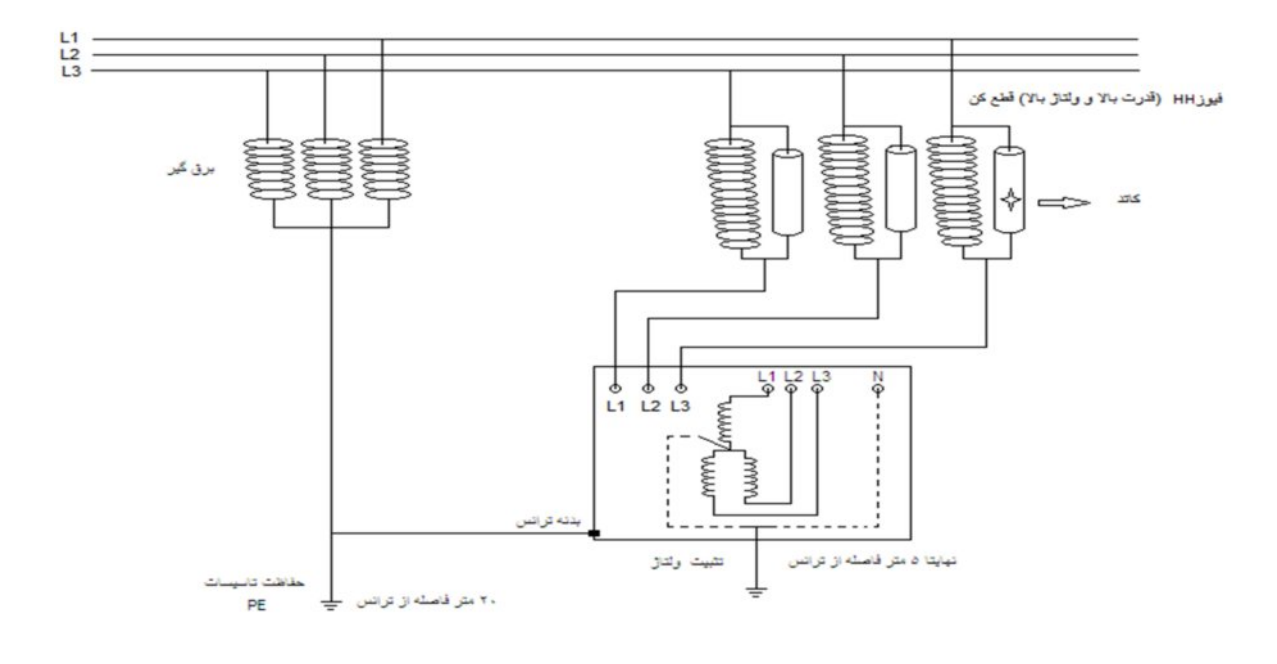

**ترانسفورماتور:** وسیلھ ای کھ جھت انتقال سطح ولتاژ وجریان وھمچنین تطبیق امبدانس بھ کار می رود . **اجزای ترانسفورماتور:** یچپ)سیم ١ ھا کھ بر روی آن سیم پیچ ھای اولیھ و ثانویھ پیچیده می شوند . )٢ ھستھ کھ از جنس آھن و فولاد می باشد کھ برای کاھش تلفات آھنی آن را ورقھ ورقھ می سازند در نتیجھ تلفات فوکو کاھش می یابد. ضخامت ورقھ ھا ٠.۵تا ٠.٣۵معمولا میلی متر است . برای کاھش تلفات ھیسترزیس بھ ھستھ ھای آھن ۵% سیلیس اضافھ می کنند. **دو نوع ترانسفورماتور از نظر ساختمانی وجود دارد:** ١)ترانسفورماتورھای ھستھ ای ٢)ترانسفورماتورھای زره ای کھ از ورقھ ھای EI استفاده می شود.

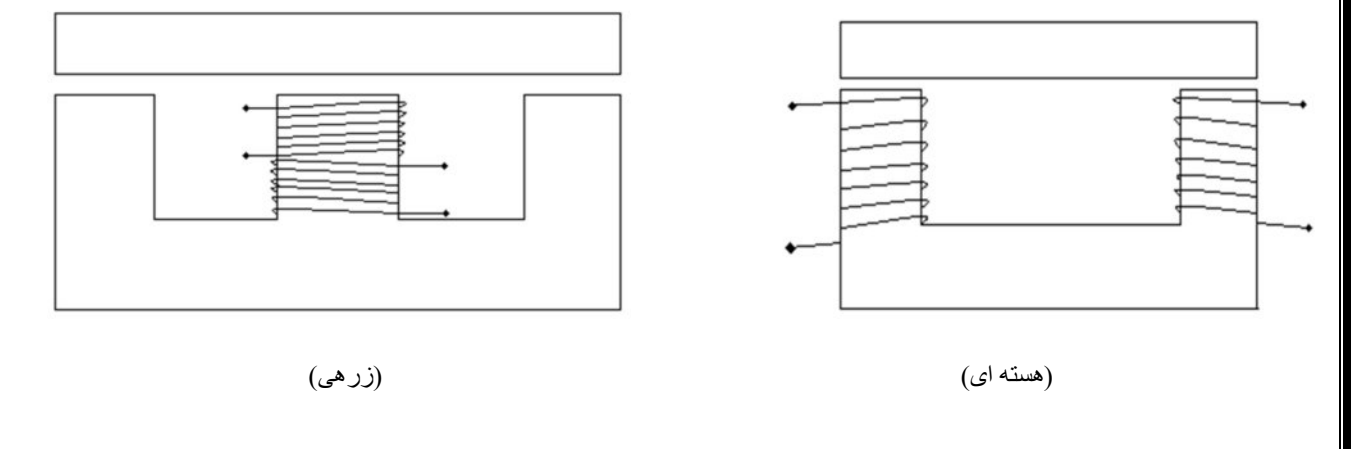

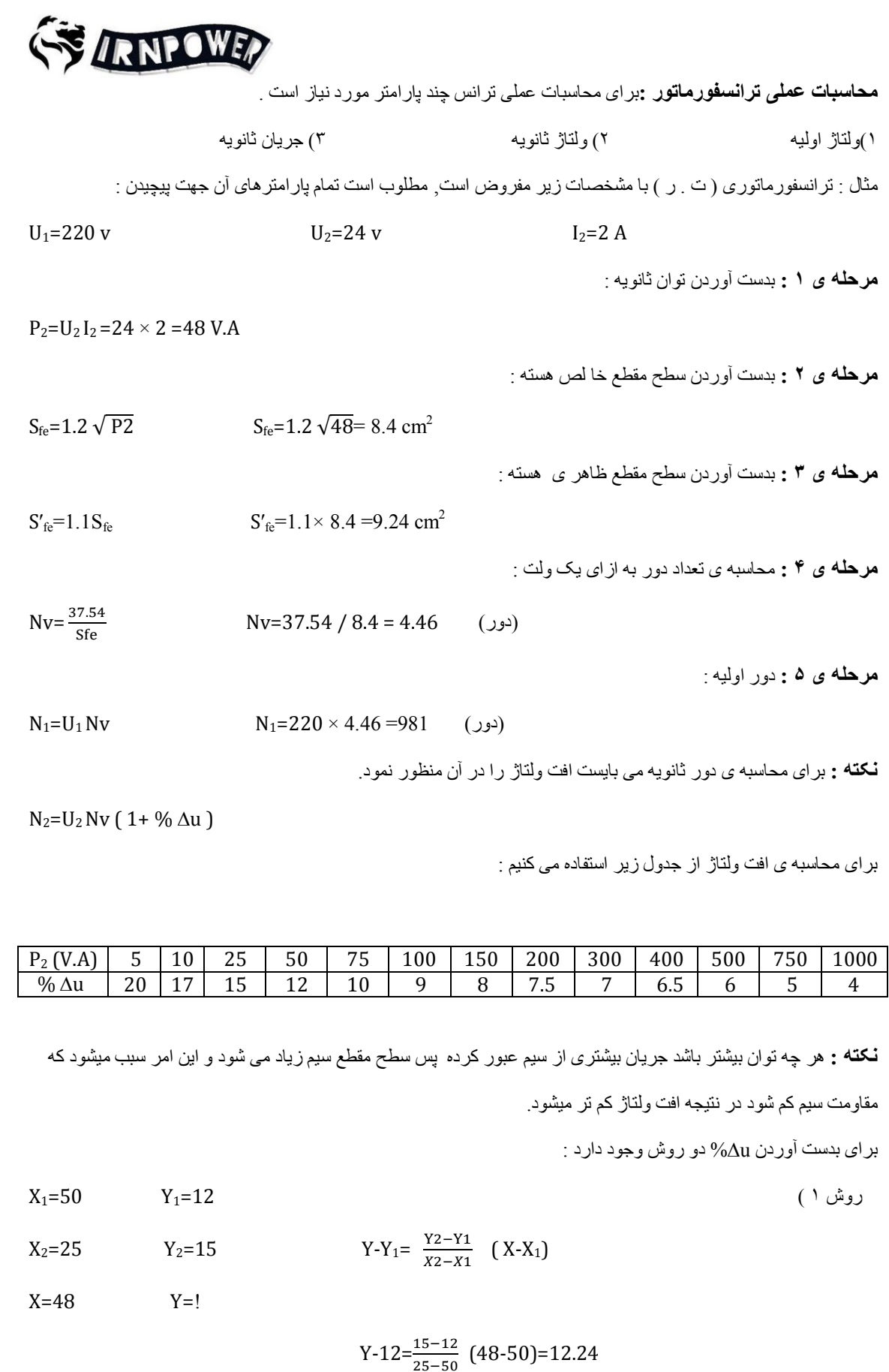

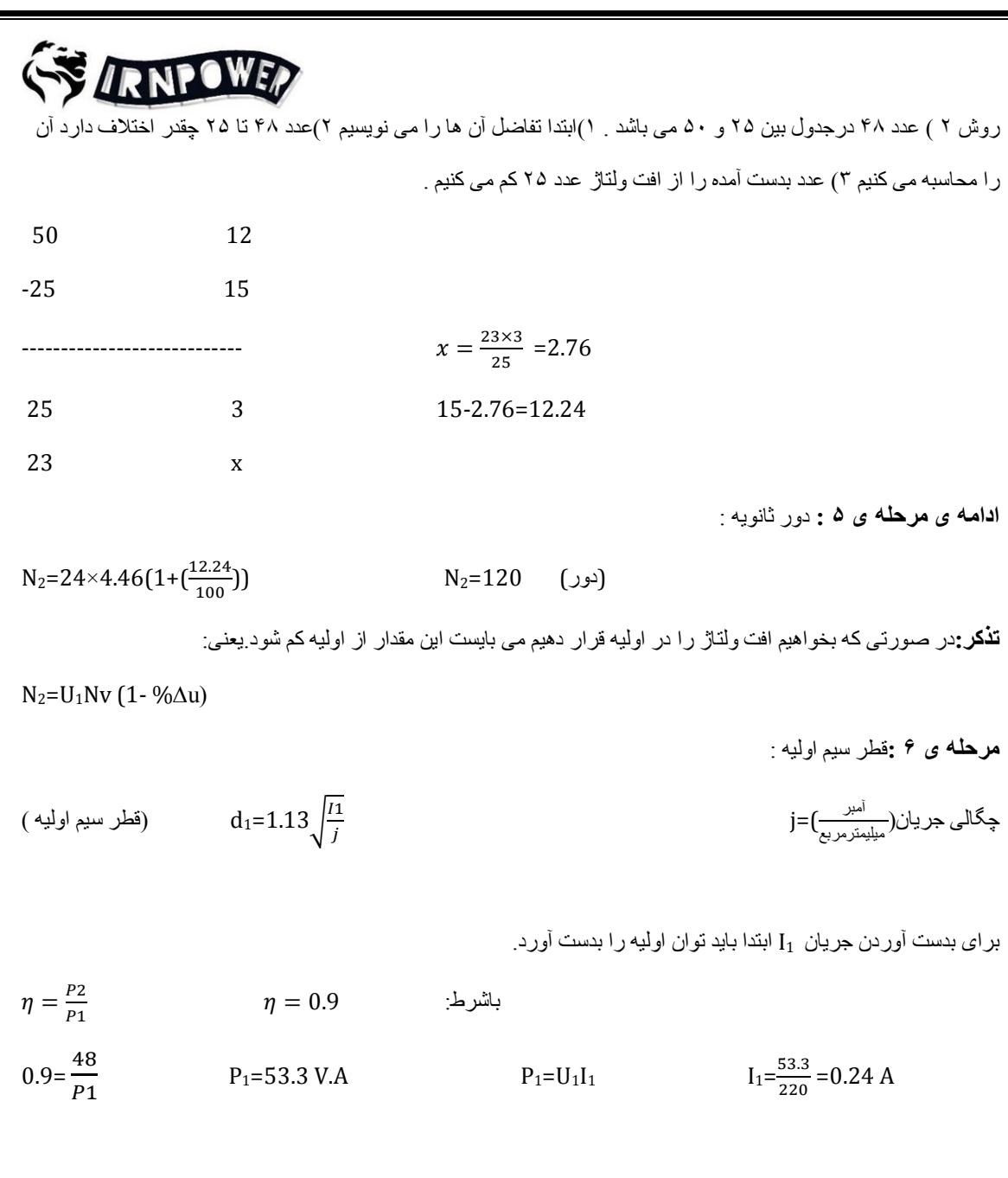

چگالی جریان j را از جدول زیر بدست می آورند.

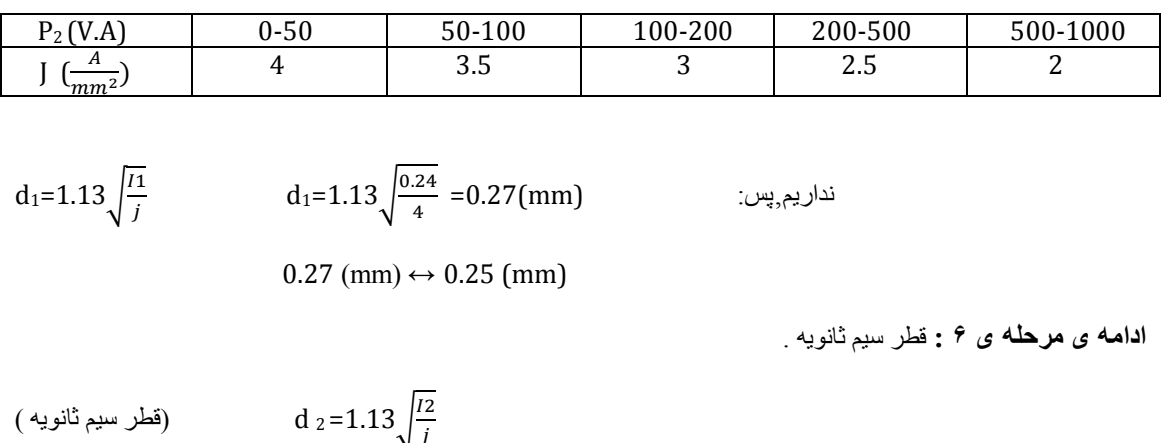

d*z*=1.13 
$$
\sqrt{\frac{12}{7}}
$$
  
\nd*z*=1.13  $\sqrt{\frac{12}{7}}$   
\n0.79 (mm) ↔ 0.80 (mm)  
\n0.79 (mm)  
\n0.79 (mm)  
\n0.79 (mm)  
\n0.79 (mm)  
\n0.80 (mm)  
\n0.80 (mm)  
\n0.80 (mm)  
\n0.80 (mm)  
\n0.80 (mm)  
\n0.80 (mm)  
\n0.80 (mm)  
\n0.80 (mm)  
\n0.81  
\n0.82  
\n0.84  
\n0.86  
\n0.87  
\n0.88  
\n0.89  
\n0.80  
\n0.80  
\n0.81  
\n0.82  
\n0.82  
\n0.83  
\n0.84  
\n0.84  
\n0.86  
\n0.87  
\n0.88  
\n0.80  
\n0.81  
\n0.82  
\n0.83  
\n0.84  
\n0.84  
\n0.85  
\n0.86  
\n0.87  
\n0.89  
\n0.80  
\n0.81  
\n0.82  
\n0.83  
\n0.84  
\n0.85  
\n0.86  
\n0.87  
\n0.89  
\n0.80  
\n0.81  
\n0.82  
\n0.83  
\n0.84  
\n0.84  
\n0.85  
\n0.86  
\n0.87  
\n0.89  
\n0.80  
\n0.81  
\n0.82  
\n0.83  
\n0.84  
\n0.84  
\n0.85  
\n0.86  
\n0.87  
\n0.89  
\n0.80  
\n0.80  
\n0.81  
\n0.82  
\n0.83  
\n0.84  
\n0.84  
\n0.85  
\n0.86  
\n0.87  
\n0.89  
\n0.80  
\n0.80  
\n0.81  
\n0.82  
\n0.83  
\n0.84  
\n0.84  
\n0.85  
\n0.86  
\n0.87  
\n0.89  
\n0.80  
\n0.81  
\n0.8

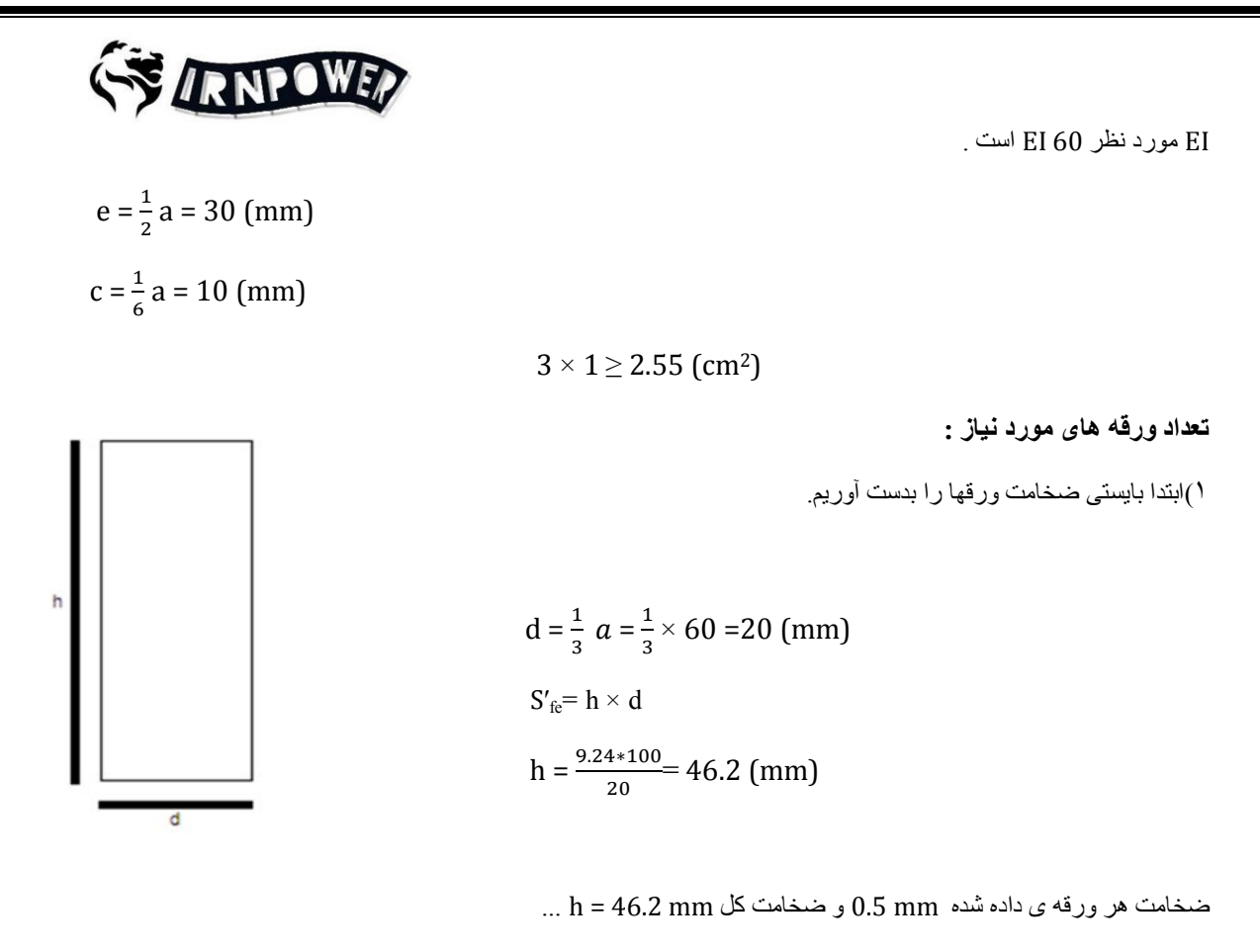

$$
\text{A} = \frac{h}{H} = \frac{h}{H}
$$
تیداد ورقه .

$$
n = \frac{46.2}{0.5} = 92
$$

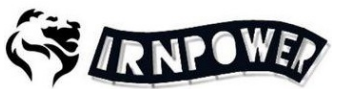

)١آزمایش یک ترانسفورماتور با مشخصات زیر مفروض است' مطلوب است تمام پارامترھای آن جھت یچیدن :پ

U<sub>2</sub>=220 v  $U_1$ =220 v  $I_2$ =1 A  $P_2=U_2 I_2 = 220 \times 1 = 220 V.A$  $S_{fe} = 1.2 \sqrt{P2}$   $S_{fe} = 1.2 \sqrt{220} = 17.79 \text{ cm}^2$  $S'_{fe} = 1.1S_{fe}$   $S'_{fe} = 1.1 \times 17.79 = 19.57$  cm<sup>2</sup>  $Nv = \frac{37.54}{Sfe}$   $Nv = 37.54 / 17.79 = 2.11$  (دور)  $N_1=U_1 N_V$   $N_1=220 \times 2.11 = 465$  (دور)  $N_2=U_2 Nv (1 + % \Delta u)$  (دور)  $N_2=220\times 2.11(1+(\frac{7.4}{100}))=499$  $\eta = \frac{P2}{P1}$ باشرط:  $\eta = 0.9$  $0.9=$ 220  $P_1=244.4 \text{ V.A}$   $P_1=U_1I_1$   $I_1=\frac{244.4}{220}$  $\frac{144.4}{220}$  = 1.1 A  $d_1 = 1.13 \sqrt{\frac{11}{i}}$   $d_1 = 1.13 \sqrt{\frac{1.1}{2.5}} = 0.75$  (mm)  $\rm{d_{2}=1.13}\frac{12}{j} \hspace{1.5cm} d_{2}=1.13\frac{1}{2.5}=0.71 (mm)$  نداریم,پس:  $\rm{d_{2}=1.13}\frac{1}{2.5}=0.71 (mm)$ 

$$
0.71 \text{ (mm)} \leftrightarrow 0.75 \text{ (mm)}
$$

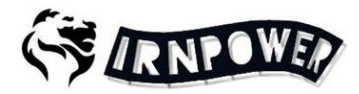

**آزمایش ھای ترانس** 

**بی باری ١-** : در آزمایش بی باری تلفات آھنی ( Pfe ( مشخص می باشد .

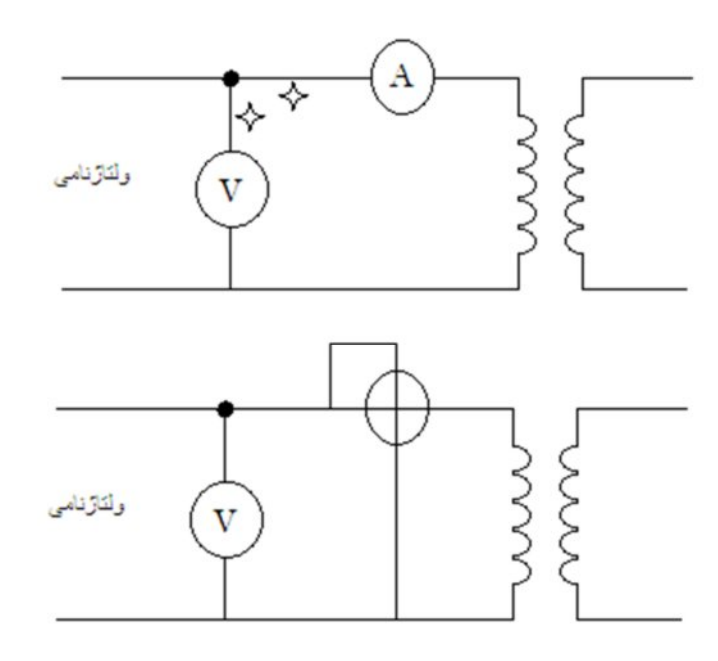

 **٢- اتصال کوتاه ( آزمایش بارداری ) :** این آزمایش نشان می دھد کھ در بارنامی تلفات مسی ( Pcu . استقدر چ ) طرف ثانویھ را اتصال کوتاه کرده سپس توسط یک ترانسفورماتور متغیر ولتاژ در طرف اولیھ را افزایش می دھیم تا زمانی کھ آمپرمتر ی کھ در طرف ثانویھ قرار دارد جریان نامی را نشان دھد ٫ عدد واتمتر تلفات مسی را نشان می دھد .

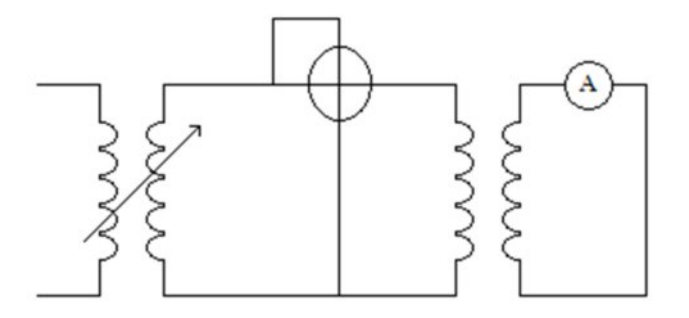

 **– ٣ آزمایش ولتاژ اتصال کوتاه :** در این آزمایش تلفات پراکندگی و ھمچنین مقاومت سیم پیچ ھا بدست می آید . ولتاژ اتصال کوتاه : بھ ولتاژ ی گفتھ می شود کھ در فرکانس نامی در حالی کھ سیم پیچ ھای طرف ثانویھ اتصال کوتاه شده است بھ سیم پیچ اولیھ اعمال می شود تا از آن جریان نامی عبور کند . اقلب موارد ولتاژ اتصال کوتاه بھ صورت نسبی بیان می شود . و از رابطھ ی :

 $\%$ U<sub>K</sub> =  $\frac{UK}{U1} \times 100$ 

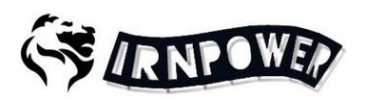

 $P2 + Pcu + Pfe$ 

 $\eta = \frac{P2}{\sqrt{P2}}$ 

راندمان :

**جریان اتصال کوتاه :** 

 $\cos\varphi$  : بدست آوردن

راندمان :

$$
cos \varphi
$$
 3.44° (d)  $cos \varphi = 1.1 \times 60 = 66$  (V.A)  
\n
$$
V_0 = \frac{5.1 \Omega}{200 \times 10^{-2}} = 3.7 \text{ A}
$$
\n
$$
V_0 = 220 \times 10^{-2} = 3.7 \text{ A}
$$
\n
$$
V_0 = 225 \times 10^{-2} = 1.1 \times 60 = 66
$$
 (V.A)  
\n
$$
V_0 = 225 \times 10^{-2} = 1.1 \times 60 = 66
$$
 (V.A)  
\n
$$
V_0 = 225 \times 10^{-2} = 398333
$$
\n
$$
V_0 = 225 \times 10^{-2} = 398333
$$
\n
$$
V_0 = 225 \times 10^{-2} = 3.7 \text{ A}
$$
\n
$$
V_0 = 225 \times 10^{-2} = 1.1 \times 60 = 66
$$
 (V.A)  
\n
$$
V_0 = 225 \times 10^{-2} = 1.1 \times 60 = 66
$$
 (V.A)  
\n
$$
V_0 = 225 \times 10^{-2} = 1.1 \times 60 = 66
$$
 (V.A)  
\n
$$
V_0 = 225 \times 10^{-2} = 1.1 \times 60 = 66
$$
 (V.A)  
\n
$$
V_0 = 225 \times 100 = 1.1 \times 60 = 66
$$
 (V.A)  
\n
$$
V_0 = 225 \times 100 = 1.1 \times 60 = 66
$$
 (V.A)  
\n
$$
V_0 = 225 \times 100 = 1.1 \times 60 = 66
$$
 (V.A)  
\n
$$
V_0 = 225 \times 100 = 1.1 \times 60 = 66
$$
 (V.A)  
\n
$$
V_0 = 225 \times 100 = 1.1 \times 60 = 66
$$
 (V.A)  
\n
$$
V_0 = 225 \times 100 = 1.1 \times 60 =
$$

 $\eta = \frac{220}{220 + 66 + 0.135} = \% 75$ 

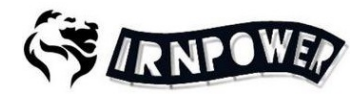

**ترانسفورماتور با یک ورودی و چند خروجی :** 

به دو صورت پیچیده می شوند : ١. خروجی مجزا ٢. خروجی یکپارچه .

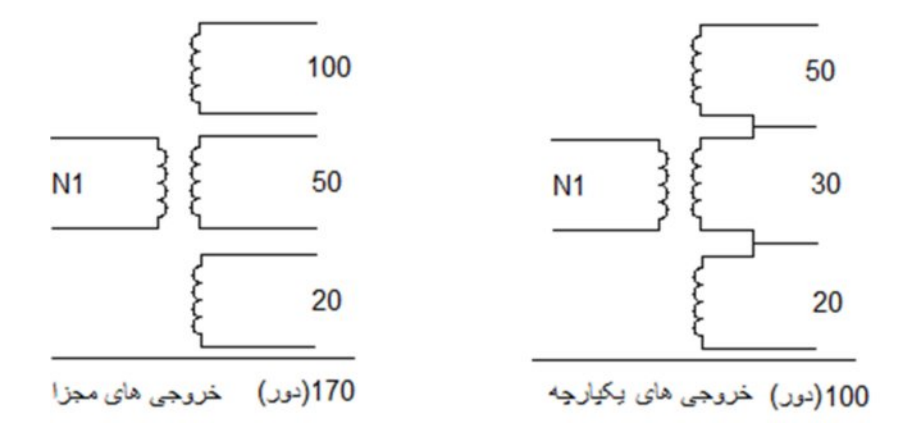

معمولا ترانسفورماتور ھای یکپارچھ در بازار وجود دارد وبیش از دو خروجی ھمزمان استفاده نمی شود . نکتھ ی مھم ) در محاسبات ترانس ھای یکپارچھ جریانی است کھ از سیم پیچ ھا عبور می کند و می بایست قطر سیم را بر اساس جریان ھای عبوری از آن محاسبھ نماییم .

مثال : تر انسفورماتوری با سه خروجی که از یک خروجی آن استفاده می شود قطر سیم های d1 و d2 و 3d چقدر ?است

> حل : ( چون جریان عبوری از آن ھا بھ صورت دلخواه انتخاب می شود پس براساس بیشترین آمپربستھ میشود. )

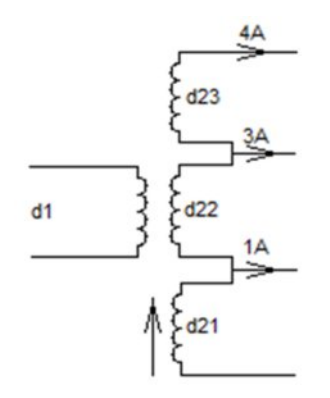

مثال : ھمزمان از دو خروجی استفاده میشود :

حل : ( جریان عبوری از 21d چون امکان استفاده  $7\mathrm{A}$  همزمان 4 و 3 می رود پس باید بر اساس  $7\mathrm{A}$  بسته شود <sub>-</sub> 422 هم به همین صورت است اما 23<sub>3</sub> نتھا A4 را از خود عبور می دھد . )

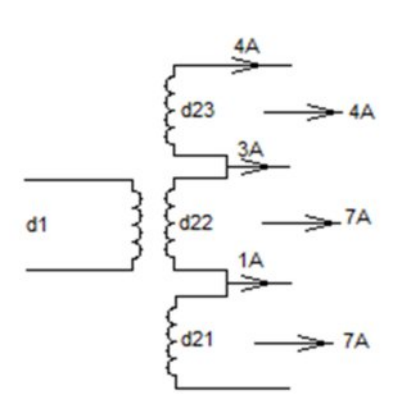

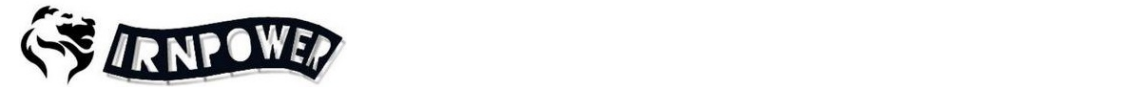

مثال : یک خروجی استفاده می شود جریان عبوری را محاسبھ کبید :

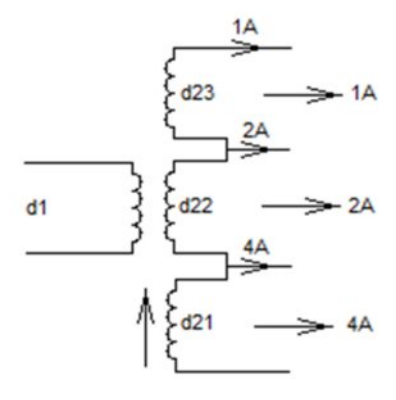

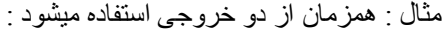

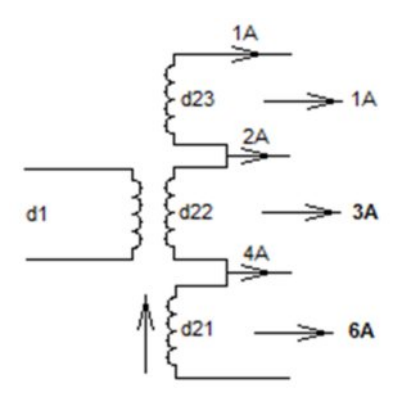

در ترانس ھای چند ورودی و چند خروجی , ورودی ھا را با اندیس ١ و خروجی ھا را با اندیس ٢ نشان می دھند .

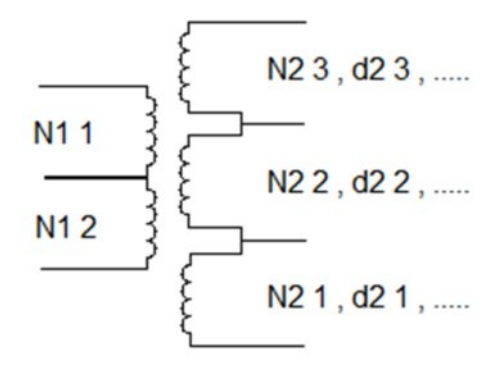

مثال ) ترانسفورماتوری با مشخصات زیر کھ از دو خروجی بھ صورت ھمزمان استفاده می شود وبھ صورت یکپارچھ  $U_{11}$  - 220  $V$  می باشد مفروض است مطلوب است تمام پارامتر های آن جهت پیچیدن :  $V_{11} = 220$   $V$  $U_{21} = 12$  v  $I_{21} = 1$  A

- $U_{22} = 24$  v  $I_{22} = 2$  A
- $U_{23} = 110 \text{ v}$   $I_{23} = 2 \text{ A}$

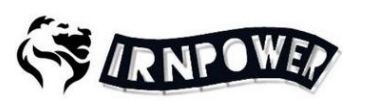

 $P_{23} = U_{23} \times I_{23} = 110 \times 2 = 220$  V.A

- $P_{22} = U_{22} \times I_{22} = 24 \times 2 = 48$  V.A
- $P_{21} = U_{21} \times I_{21} = 12 \times 1 = 12$  V.A

چون از دو خروجی ھمزمان استفاده می شود پس توان خروجی کل برابر است با بیشترین توان دو خروجی :

 $P_{2T} = P_{23} + P_{22} = 220 + 48 = 268$  V.A

- $S_{\text{fe}}=1.2 \sqrt{P2T}$   $S_{\text{fe}}=1.2 \sqrt{268} = 19.64 \text{ cm}^2$
- $S'_{fe} = 1.1S_{fe}$   $S'_{fe} = 1.1 \times 19.64 = 21.64$  cm<sup>2</sup>
- Nv= $\frac{37.54}{\text{Sfe}}$  Nv=37.54 / 19.64 = 1.91 (دور)
- $N_1=U_1 N_V$   $N_1=220 \times 1.91 = 420$  (دور)

%∆u = 7.16

- $N_{21}$ =U<sub>21</sub> Nv ( 1+ % $\Delta u$  ) )  $N_{21}$ =12×1.91(1+( $\frac{7.16}{100}$ )= 25 (دور
- $N_{22} = U_{22} Nv (1 + %\Delta u)$  (دور)  $N_{22} = 24 \times 1.91(1 + (\frac{7.16}{100})) = 50$  (دور
- $N_{23} = U_{23} Nv (1 + %\Delta u)$   $N_{23} = 110 \times 1.91(1 + (\frac{7.16}{100})) = 225$  (دور)
- $\eta = \frac{P2}{P}$  $\eta=0.9$  باشرط:  $0.9=$ ଶ଼  $\frac{268}{P_1}$  P<sub>1</sub>=297.7 V.A  $P_1 = U_1 I_1$   $I_1 = \frac{297.7}{220}$  $\frac{197.7}{220}$  = 1.35 A  $d_1 = 1.13 \sqrt{\frac{11}{i}}$   $d_1 = 1.13 \sqrt{\frac{1.35}{2.5}} = 0.85$  (mm
- $d_{21} = 1.13 \sqrt{\frac{I22+I23}{I}}$   $d_{21} = 1.13 \sqrt{\frac{4}{2.5}} = 1.5$  $d23$ 2A  $d_{22} = 1.13 \sqrt{\frac{I22 + I23}{i}}$  $d_{22} = 1.13 \sqrt{\frac{4}{2.5}} = 1.5$  $d22$ 1A  $d_{23} = 1.13 \sqrt{\frac{123}{i}}$   $d_{23} = 1.13 \sqrt{\frac{2}{2.5}} = 1$  $d21$ يشترك

. بر حسب  $\rm P_{2T}$  حساب می شود  $\rm J$ 

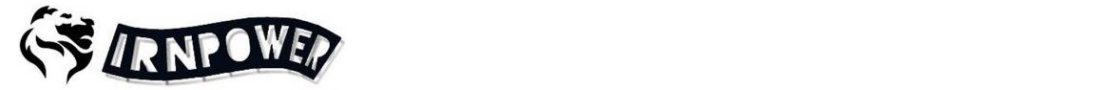

**تبدیل سیم ھا بھ یکدیگر :**

**تبدیل یک لا سیم بھ چند لا سیم** از رابطھ ی زیر بدست می آورند :  $\pm$  قطر سیم بزرگ و  $n=1$  تعداد لا سیم و  $d=0$  قطر سیم چند لا  $D$ 

> $d =$  $\overline{D}$  $\sqrt{n}$

> > مثال ) سیم 0.80 را بھ دو لا سیم موازی تبدیل کنید :

$$
d = \frac{0.80}{\sqrt{2}} = 0.56 \approx 0.55
$$

**رابطھ ی تبدیل سیم ھا بھ طور کلی** :

$$
D^2 = {d_1}^2 + {d_2}^2
$$

مثال ) سیم 1 داریم چه سیمی را به 0.60 اضافه کنیم که معادل سیم اصلی شود :

$$
1^2 = (0.60)^2 + d_2{}^2 \rightarrow 1 - 0.36 = d_2{}^2 \rightarrow d_2 = 0.80
$$

**تبدیل سیم مس بھ آلومنیوم و برعکس :**

قطر سیم مس و  $\rm dAL = dA$  = قطر سیم قلومنیوم = dcu

 $d_{\rm cu} = 0.80 d_{\rm AL}$ 

مثال ) سیم آلومنیوم داخل یک ترانس 0.90 می باشد برای تبدیل آن بھ مس ، قطر سیم مس چقدر است ?

 $d_{\text{cu}} = 0.80 d_{\text{AL}}$ 

 $d_{\text{cu}} = 0.80 \times 0.90 = 0.72$ 

کار عملی ) ترانسفورماتوری با مشخصات زیر کھ از دو خروجی بھ صورت ھمزمان استفاده می شود وبھ صورت یکپارچھ می باشد مفروض است مطلوب است تمام پارامترھای آن جھت پیچیدن :

 $U_{11}$  = 220 v  $U_{21} = 6 \text{ v}$   $I_{21} = 1 \text{ A}$  $U_{22} = 9 \text{ v}$   $I_{22} = 2 \text{ A}$  $P_{21} = U_{21} \times I_{21} = 6 \times 1 = 6$  V.A  $P_{22} = U_{22} \times I_{22} = 9 \times 2 = 18$  V.A  $P_{2T} = P_{21} + P_{22} = 6 + 18 = 24$  V.A  $S_{\text{fe}}=1.2 \sqrt{P2T}$   $S_{\text{fe}}=1.2 \sqrt{24} = 5.8 \text{ cm}^2$  $S'_{fe} = 1.1 S_{fe}$   $S'_{fe} = 1.1 \times 5.8 = 6.46$  cm<sup>2</sup>

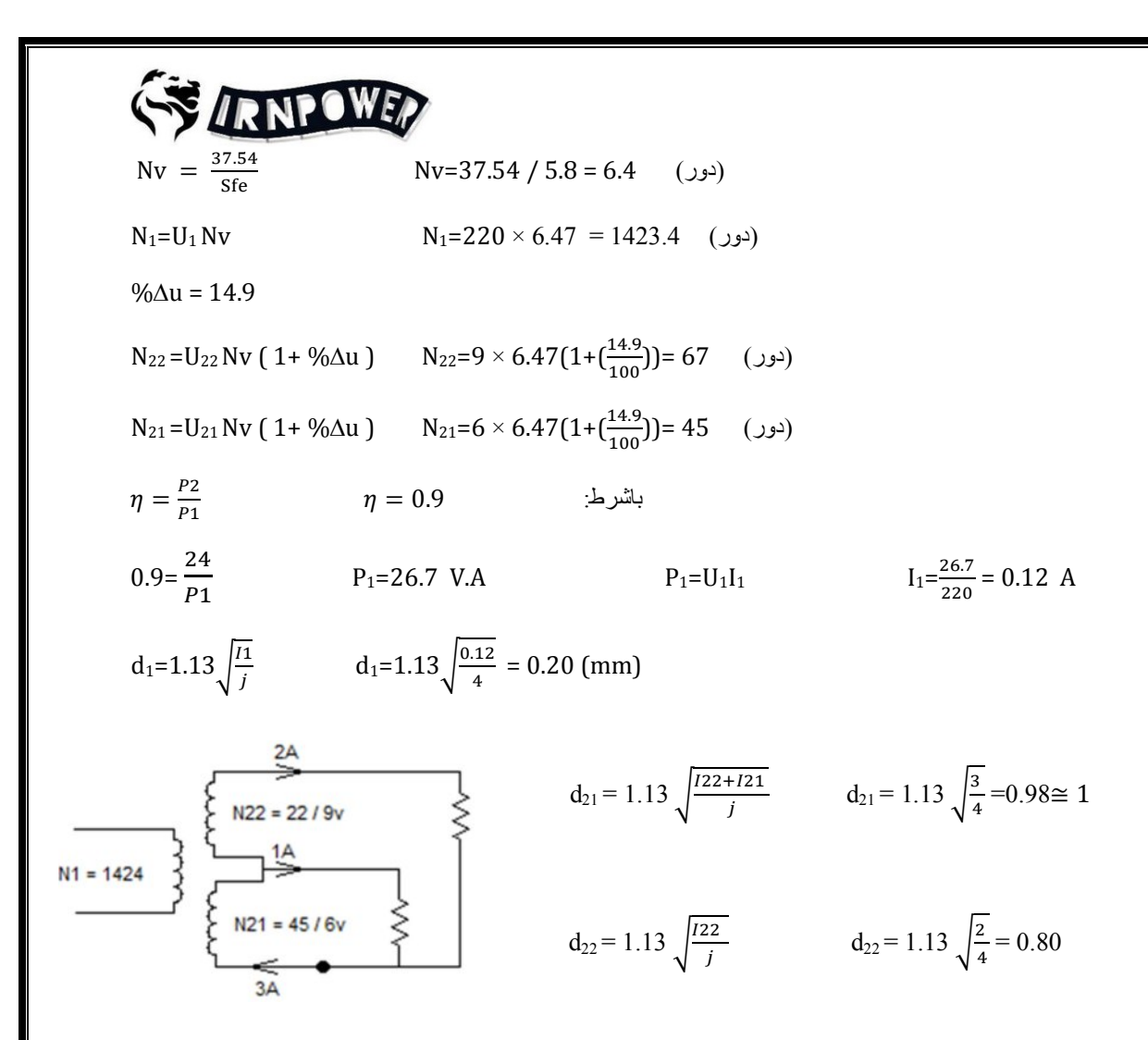

## **اتوترانس یا ترانسفورماتور صرفھ ای :**

در اتوترانسفورماتور بھ جای دو سیم پیچ جداگانھ از یک سیم پیچ برای اولیھ و ثانویھ استفاده می شود . از این نوع ترانسفورماتور ھا بھ علت وجود ارتباط الکتریکی بین سیم پیچ اولیھ وثانویھ نمی توان در ولتاژ ھای فشار قوی استفاده کرد. کاربرد اتوترانس در ولتاژ ھای فشار ضعیف می باشد . بھ دلیل کاھش سیم مسی و ھستھ ی آھنی این ترانسفورماتورھا را ترانس صرفھ ای یا ایده آل گویند . عیب بزرگ اتوترانس ھا این است کھ در صورتی کھ ولتاژ طرف فشار قوی بر روی بار مورد تغذیھ بھ ھنگام قطع ارتباط الکتریکی در طرف فشار ضعیف اعمال شود وباعث از بین رفتن بار گردد.

اتوترانس ھا بر اساس سیم پیچ مشترک بھ طرف فشار قوی یا فشار ضعیف اتصال داشتھ باشد نوع کاھنده یا افزاینده خواھد بود .

سیم پیچ مشترک : قسمتی از سیم پیچ اتوترانس است کھ تفاضل جریان اولیھ وثانویھ از آن قسمت عبور می کند . سیم پیچ سری : قسمتی از سیم پیچی اتوترانس است کھ جریان اولیھ یا ثانویھ از آن عبور می کند .

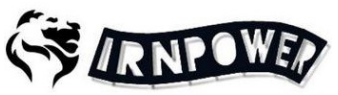

توان تیپ : قسمتی از توان بار کھ توسط اتوترانس بھ بار منتقل می شود . توان تیپ از رابطھ ی زیر بدست می آید:

$$
PT = P_2 \frac{U_1 - U_2}{U_1}
$$
  
 
$$
U_1 > U_2
$$
  
 
$$
PT = P_2 \frac{U_2 - U_1}{U_2}
$$
  
 
$$
U_2 > U_1
$$

**کاھنده :** 

$$
I2-I1: 11 \text{ and } 12-I1
$$

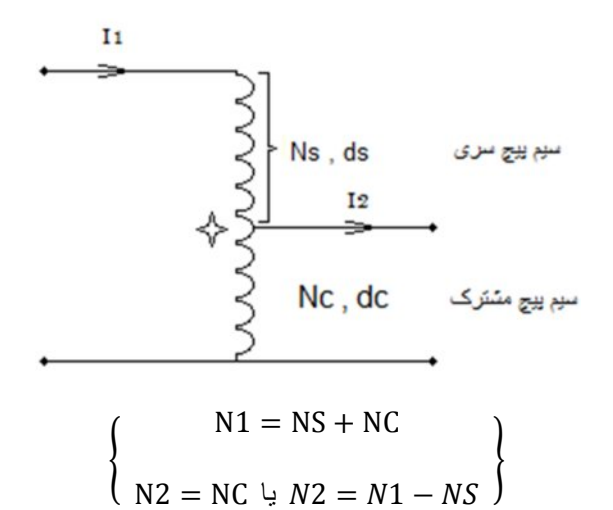

 **افزاینده :**

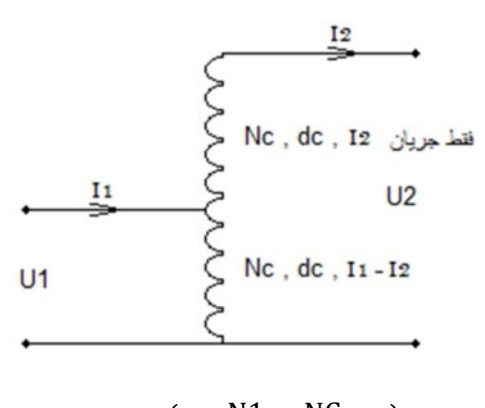

൝  $N1 = NC$  $($  N2 = NC + NS  $)$ 

 $\{$ 

تذکرات : ١- چون اتوترانس ایده آل در نظر گرفته می شود پس ۵u% را در نظر نمی گیریم یعنی بدون افت ولتاژ .  $P2 = P1$  : راندمان 100% در نظر می گیریم . یعنی : 1P2 = 2P

مثال : اتوترانسی با مشخصات زیر :

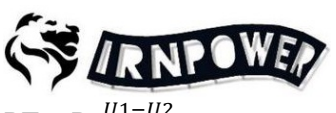

 $PT = P_2 \frac{U_1 - U_2}{U_1}$  $U1$  $P2 = U2$  I2 = 36  $\times$ 2 = 72 V.A  $PT = 72 \times \frac{220 - 36}{220} \rightarrow PT = 60.2 V.A$  $S_{\text{fe}}=1.2 \sqrt{PT}$   $S_{\text{fe}}=1.2 \sqrt{60.2} = 9.3 \text{ cm}^2$  $S'_{\text{fe}}=1.1S_{\text{fe}}$   $S'_{\text{fe}}=1.1\times 9.3 = 10.2 \text{ cm}^2$  $Nv = \frac{37.54}{5fe}$   $Nv = 37.54 / 9.3 = 4$  $N_1=U_1 N_V$   $N_1=220\times 4 = 880$  (دور)  $N_2=U_2 Nv$   $N_2=36 \times 4 = 143$   $(25.25)$  $NC = N2 = 144$   $NS = N1 - NC \rightarrow NS = 736$  $P1 = P2 \rightarrow P1 = U_1 I_1 \rightarrow I1 = \frac{P1}{U1} = \frac{72}{220} = 0.32 A$  : در اتوترانس :  $\frac{72}{220}$  = 0.32 A **قطر سیم پیچ سری :ds** 1Iچون جریان فقط از آن عبور می کند پس :

$$
d_s = 1.13 \sqrt{\frac{I_1}{j}}
$$
\n
$$
d_s = 1.13 \sqrt{\frac{0.32}{3.5}} = 0.35 \text{ (mm)}
$$
\nèd

·t
$$
I_2 - I_1
$$
\nèd

·t
$$
d_c
$$
\nèd

·t
$$
d_c
$$
\nèd

U1 = 110 v U2 = 11v I2 = 4 A : ترانس پیچیدن برای **: عملی کار**

Ic =  $2 - 0.32 = 1.68$  A

 $d_c = 1.13 \sqrt{\frac{lc}{i}}$   $d_c = 1.13 \sqrt{\frac{1.68}{3.5}} = 0.80$  (mm)

$$
U_1 = 110 \text{ v} \qquad U_2 = 11 \text{ v} \qquad I_2 = 4 \text{ A}
$$
\n
$$
P2 = U2 I2 = 11 \times 4 = 44 \text{ V.A}
$$
\n
$$
PT = 44 \times \frac{110 - 11}{110} \rightarrow PT = 39.6 \text{ V.A}
$$
\n
$$
S_{fe} = 1.2 \sqrt{PT} \qquad S_{fe} = 1.2 \sqrt{39.6} = 7.55 \text{ cm}^2
$$
\n
$$
S'_{fe} = 1.1 S_{fe} \qquad S'_{fe} = 1.1 \times 7.55 = 8.3 \text{ cm}^2
$$
\n
$$
Nv = \frac{37.54}{56} \qquad Nv = 37.54 / 7.55 = 5
$$
\n
$$
N_1 = U_1 Nv \qquad N_1 = 110 \times 5 = 550 \text{ (Jv)}
$$
\n
$$
N_2 = U_2 Nv \qquad N_2 = 11 \times 5 = 55 \text{ (Jv)}
$$
\n
$$
P1 = P2 \rightarrow P1 = U_1 I_1 \rightarrow I1 = \frac{P1}{U_1} = \frac{44}{110} = 0.4 \text{ A}
$$

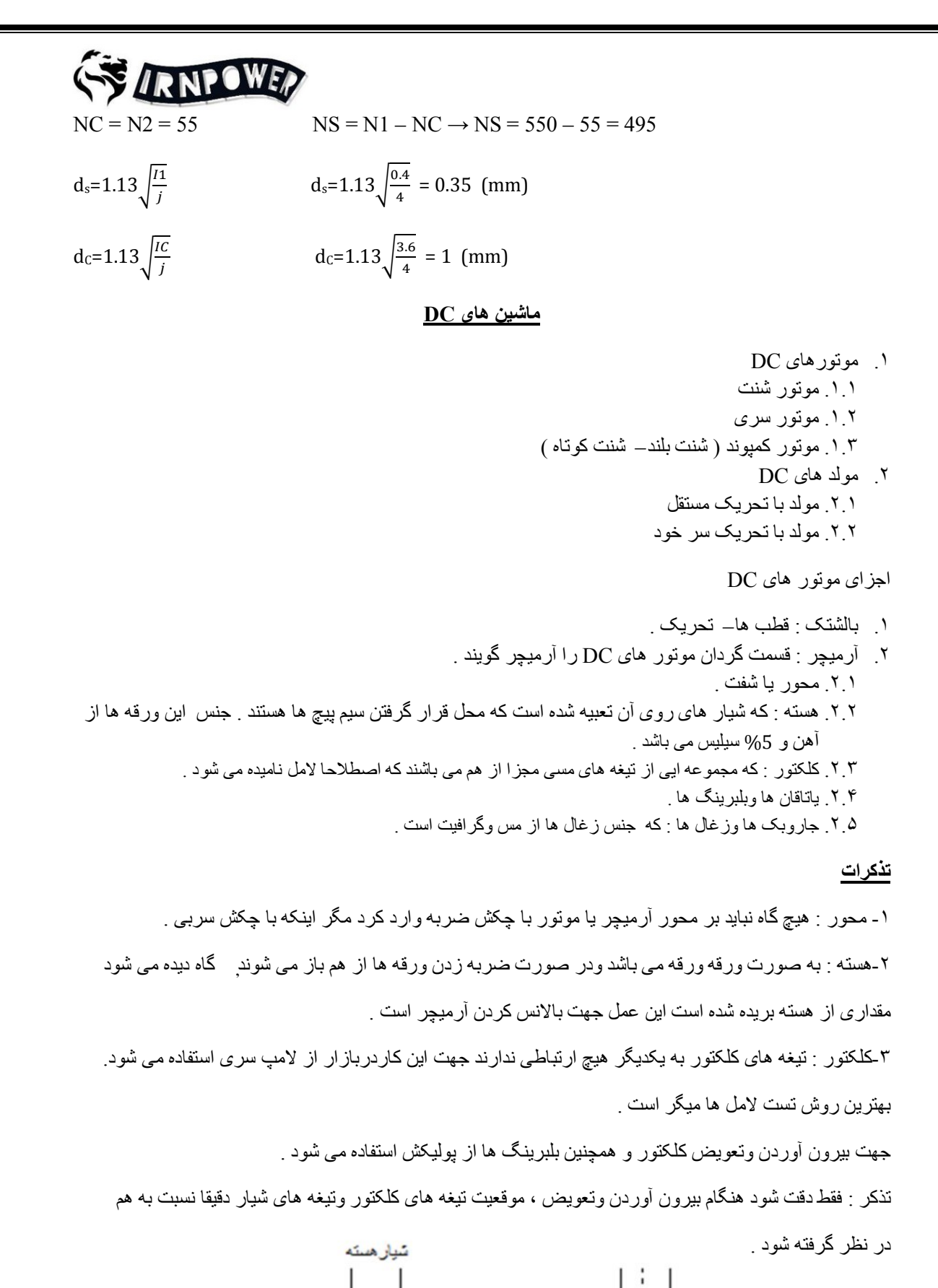

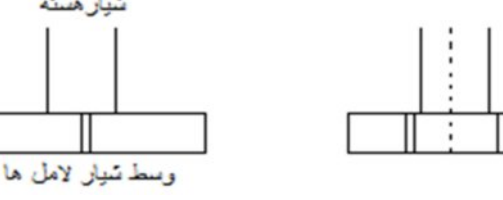

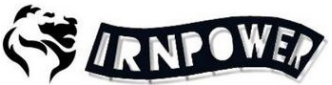

تذکر : تیغھ ھای لامل باید صاف و بدون برآمدگی وزدگی باشد جھت صاف کردن وصیغل دادن کلکتور آن را بھ تراشکاری می بریم .

نکتھ : در صورتی کھ بخواھیم خودمان لامل ھا را تمیز کنیم توسط پنبھ والکل لامل ھا را پاک می کنیم یا توسط سمباده ی (پوس آب) آن را تمیز می کنیم .

زغال ھا : محل نگھداری زغال ھا را جاروبک می گویند . جنس زغال ھا معمولا از گرافیت ومس است .

**سیم بندی آرمیچر :** 

١-حلقوى ( در هم ) ٦-موجى ٣-مختلط يا پا غورباقه اى .

**سیم بندی درھم ( حلقوی ):** 

سیم بندی حلقوی ساده : در حلقوی ساده گام کلکتور ١ می باشد یعنی 1 = yc (گام کلکتور )

در حلقوی مرکب گام کلکتور ۲ یا ۳ است .

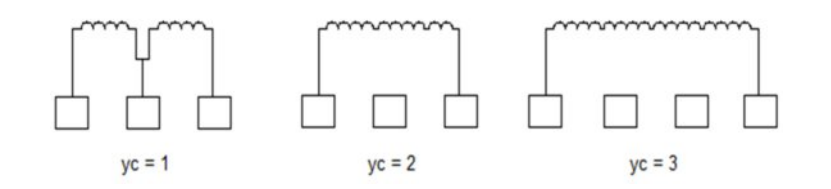

## **تعاریف**

١- **Yگام جلو 1** : فاصلھ ی بین مرکز دو قطب Sو N را گام جلو می گویند .

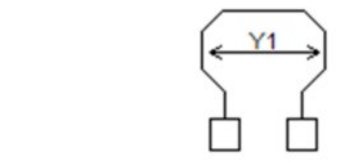

 $Y_1 = \frac{Z}{2P} \pm \varepsilon$ 

٢- **Yگام عقب 2** : فاصلھ ی بین بازوی دوم کلاف اول و بازوی اول کلاف دوم .

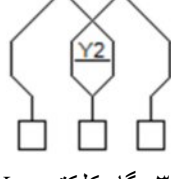

۳- گام کلکتور Yc : فاصله ی بین دو لامل که در حلقوی ساده 1 = Yc است .

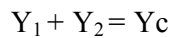

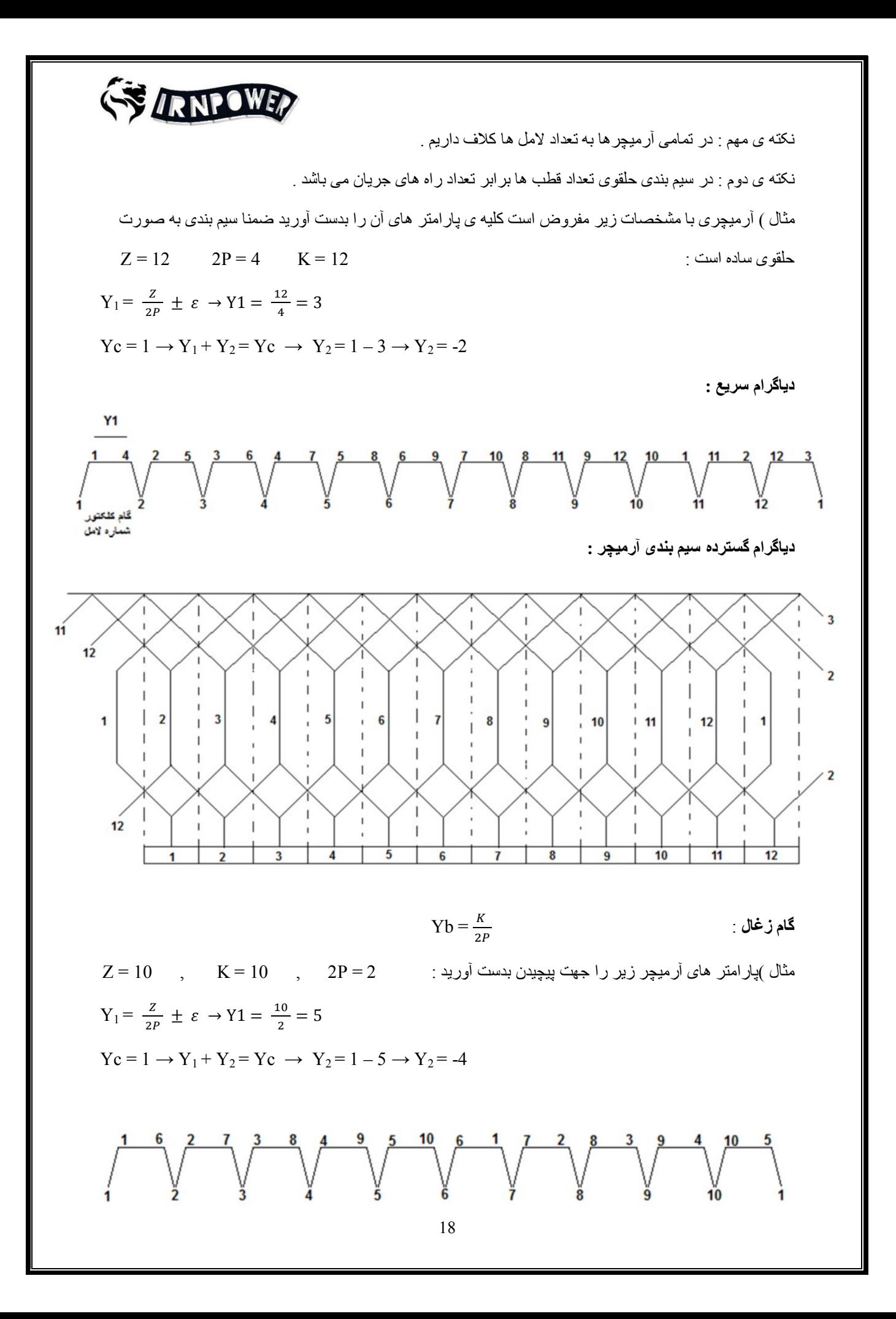

## مدرس: مهندس علیرضا خانیان

**ھا تعداد لامل یکی کمتر از شیار ھا باشد :** این روش را اصطلاحا کلاف مرده می نامند و این کار جھت بالانس کردن آرمیچر صورت می گیرد .  $Z=10$  ,  $K=9$  ,  $2P=2$  ,  $Z=10$  ,  $K=9$  ,  $Z=10$  ,  $K=10$  ,  $K=9$  $Y_1 = \frac{Z}{2P} \pm \varepsilon \rightarrow Y_1 = \frac{10}{2} = 5$  $Y_c = 1 \rightarrow Y_1 + Y_2 = Y_c \rightarrow Y_2 = 1 - 5 \rightarrow Y_2 = -4$ به هیچ لامل<mark>ر</mark> **نحوه ی بالانس پیچیدن آرمیچر** :برای بالانس پیچیدن آرمیچر یکی از گام جلو کم می کنیم یعنی 1 = ߝ در نظر می گیریم وبا استفاده از دو قرقره شروع بھ پیچیدن می کنیم اگر قرقره ی یک را بھ لامل شماره یک وصل کردیم قرقره ی دو بایستی بھ نصف لامل + یک وصل کنیم . مثال : 2=P2 , 10=K , 10=Z  $Y_1 = \frac{Z}{2P} \pm \varepsilon \rightarrow Y_1 = \frac{10}{2} = 5 - 1 = 4$  $Yc = 1 \rightarrow Y_1 + Y_2 = Yc \rightarrow Y_2 = 1 - 4 \rightarrow Y_2 = -3$ اگر از لامل یک شروع کنیم کلاف بعدی  $\frac{K}{2}+1$  شروع می کنیم <sub>.</sub>  $\frac{10}{2} + 1 = 6$  : شروع بعدی **سیم بندی موجی :** 

در این سیم بندی تعداد راه های جریان از رابطه ی  $2\text{a} = 2\text{m}$  که  $\text{m}$  درجه ی مرکب بودن است بدست می آید . گام کلکتور از رابطه ی $\frac{K\pm m}{p}\in{\mathrm Y}$  محاسبه می شود . در سیم بندی موجی گام کلکتور 180° با لامل اول اختلاف دارد . تذکر : معمولا آرمیچرھای موجی شیار وکلکتور آن ھا عدد فرد می باشد .

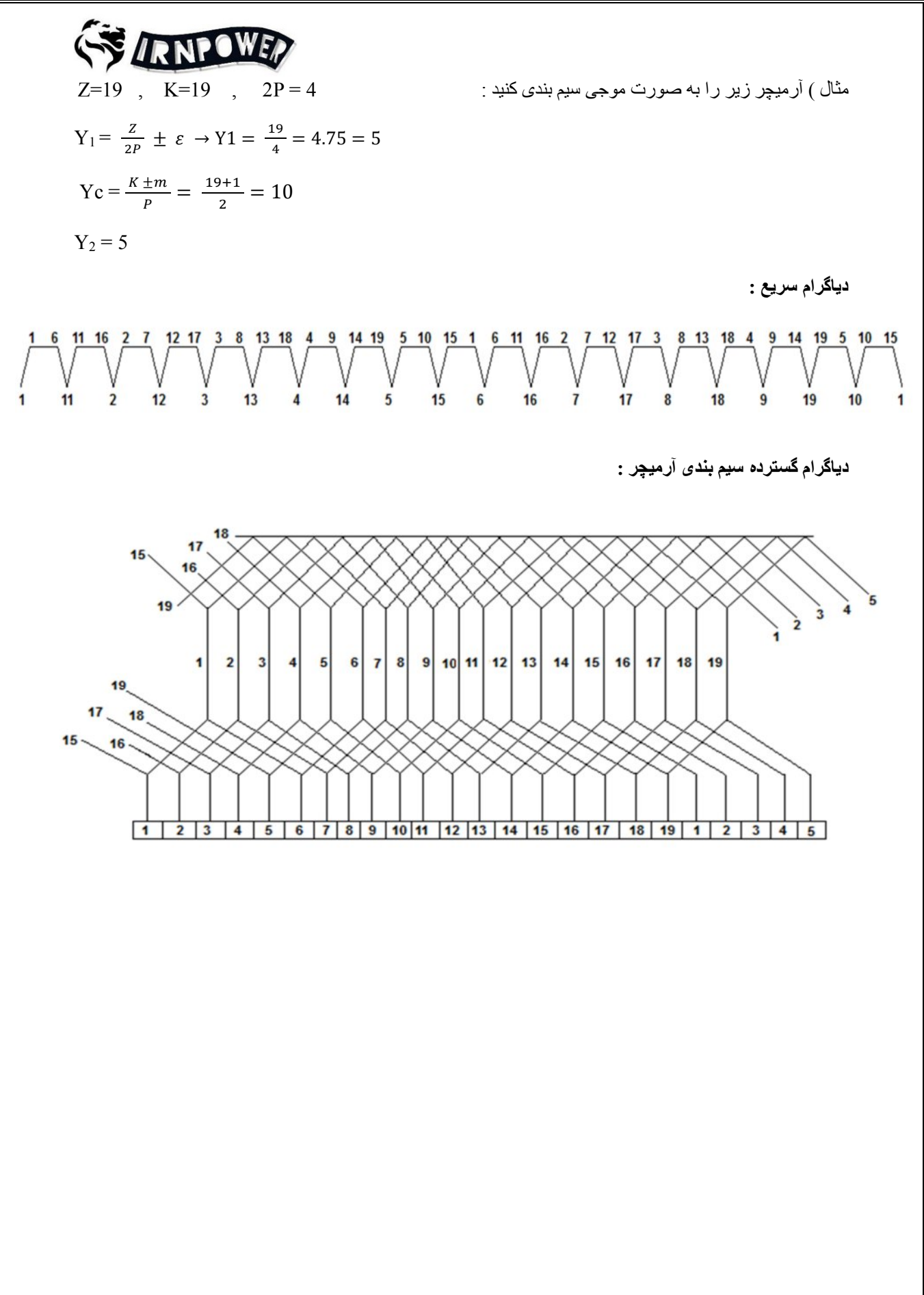

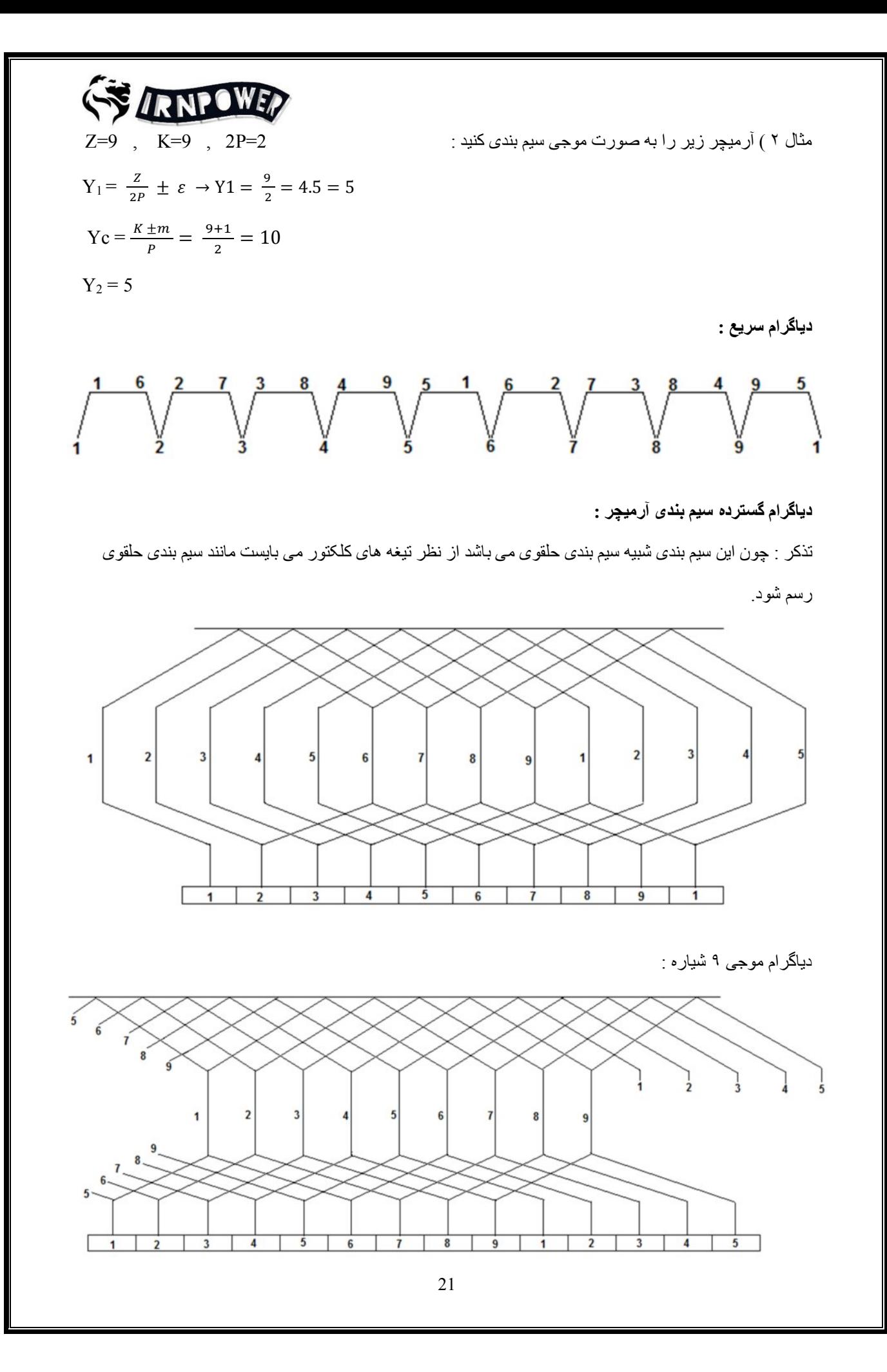